### Bezpieczeństwo w zarządzaniu siecią – **SNMP**

Patryk Czarnik

Bezpieczeństwo sieci komputerowych – MSUI 2010/11

### Simple Network Management Protocol

Cel

- $\triangleright$  monitorowanie urządzeń i aplikacji
- $\blacktriangleright$  konfiguracja urządzeń

#### **Status**

- $\blacktriangleright$  standard IFTF
- $\triangleright$  wersja 1 1988, RFC: 1065–1067, zastąpione przez RFC: 1155, 1213, 1157,
- $\triangleright$  wersja 2 1993, RFC: 1441–1452
	- <sup>I</sup> SNMPv2c (*community-based*), RFC: 1901–1908
	- <sup>I</sup> SNMPv2u (*user-based*), RFC: 1909–1910
- $\triangleright$  wersja 3 2004, RFC: 3411–3418

## Idea SNMP

### Elementy architektury zarządzania siecią

- $\triangleright$  stacja zarządzająca (NMS),
- $\blacktriangleright$  zarządzane urządzenie,
- $\blacktriangleright$  agent,
- $\blacktriangleright$  zarządzany obiekt,
- $\triangleright$  baza informacji (MIB),
- $\triangleright$  protokół zarządzania siecią.

### Modele komunikacji

- $\blacktriangleright$  NMS  $\stackrel{\rightarrow}{\leftarrow}$  urządzenie
- $\triangleright$  urządzenie → NMS (trap)
- $\triangleright$  NMS  $\rightarrow$  NMS (inform)

### Stacja zarządzająca – wymagania

- $\triangleright$  Zestaw aplikacji służących do analizy informacji, naprawiania błędów itp.
- **Interfejs służacy administratorowi do obserwacji i kontroli** sieci.
- $\triangleright$  Możliwość przekładania wymagań administratora sieci na faktyczną możliwość obserwacji i kontroli elementów sieci.
- $\triangleright$  Baza danych zawierająca informacje z baz informacji administracyjnych (MIB) wszystkich jednostek w administrowanej sieci.

## Polecenia SNMP

- **GetRequest** dla każdego obiektu wymienionego w poleceniu zwróć wartość tego obiektu
- **GetNextRequest** dla każdego obiektu wymienionego w poleceniu zwróć wartość następnego obiektu (w porządku leksykograficznym danego MIBa)
- **► GetBulk (SNMPv2)** dla każdego obiektu wymienionego w poleceniu zwróć wartość następnych N obiektów
- ► SetRequest dla każdego obiektu wymienionego w poleceniu ustaw wartość na wymienioną w poleceniu
- **Trap** prześlij informację o zaistniałym zdarzeniu (agent do menedżera)
- **Inform (SNMPv2)** prześlij informację o zaistniałym zdarzeniu (menedżer do menedżera)
- **GetResponse** odpowiedz na żądanie menedżera

### Elementy bezpieczeństwa w SNMP

- **Kontrola dostępu** ograniczenie dostępu menedżera do konkretnego fragmentu MIBa oraz okreslonego zbioru ´ poleceń.
- **Uwierzytelnianie (SNMPv2)** procedura umożliwiająca stronie odbierającej sprawdzenie, że komunikat pochodzi z danego źródła i ma właściwy czas. Realizuje się ją przez dołączenie do komunikatu dodatkowej informacji.
- **Prywatność (SNMPv2)** ochrona danych przed odczytaniem przez nieupowaznionych odbiorców. ˙ Realizuje się ją przez szyfrowanie danych.
- ► (SNMPv3) złożony model kontroli dostępu

# Społeczności w SNMPv1

- ▶ Namiastka uwierzytelnienia w SNMPv1 (i SNMPv2c).
- $\blacktriangleright$  Identyfikowana napisem unikalnym dla agenta (często dla całej sieci).
- $\triangleright$  W zamyśle grupa menedżerów mająca określone uprawnienia do okreslonych obiektów. ´
- Stacia zarządzająca dołącza do polecenia nazwe społeczności (jawnym tekstem!).
- Agent może obsługiwać wiele społeczności, menedżer może należeć do wielu społeczności.

# Polityka ograniczeń dostępu w SNMPv1

Każdej społeczności SNMP odpowiada profil społeczności określający politykę dostępu do obiektów MIB. Profil taki ma dwa aspekty:

- $\triangleright$  widok MIB to zbiór obiektów MIB do których dostęp ma dana społeczność
- **tryb dostępu** określa polecenia które możliwe są do wykonania na danym obiekcie. Tryb dostępu w SNMPv1 to jeden z:

{*READ-ONLY, READ-WRITE*}

### Bezpieczeństwo w SNMPv2

Zagrożenia występujące w SNMPv1, przed którymi chronią środki zapewniania bezpieczeństwa w SNMPv2:

- **ujawanianie** przeciwnik może śledzić informacje wymieniane przez menedżera i agenta i w ten sposób poznać wartość zarządzanych obiektów oraz uzyskać informacje o wydarzeniach,
- **maskarada** przeciwnik może starać się podszyć pod członka społeczności w celu wykonania niedozwolonej dla siebie operacji,
- **modyfikacja treści komunikatu** przeciwnik może zmienić wygenerowany przez członka społeczności komunikat w trakcie przesyłania w taki sposób aby doprowadzic do wykonania niedozwolonej operacji ´ zarządzania,
- **EXECTE:** modyfikacja kolejności i czasu komunikatów w celu doprowadzenia do wykonania niedozwolonych operacji przeciwnik może zmieniać kolejność, opóźniać lub powtarzać komunikaty.

### (Nie)Bezpieczeństwo w SNMPv2

SNMPv2 nie chroni natomiast przed następującymi zagrożeniami:

- **uniemożliwienie działania** przeciwnik może zablokować wymianę informacji między agentem a menedżerem,
- **analiza ruchu** przeciwnik może śledzić schemat ruchu pomiędzy menedzerem i agentami.

# Strony w SNMPv2

### **Strona**

- $\triangleright$  Abstrakcja użytkownika/urządzenia i roli w jakiej występuje w danym kontekście.
- ► Każdy agent/menedżer może posiadać wiele stron.
- $\triangleright$  Wieksza elastyczność w nadawaniu uprawnień i kontroli dostępu.

### Baza danych jednostki o znanych stronach

- **Strony lokalne** zbiór stron na których działania wykonuje lokalna jednostka SNMPv2 czyli zbiór ról tej jednostki,
- **Strony reprezentowane** zbiór stron jednostek reprezentowanych przez daną jednostkę SNMPv2,
- **Strony odległe** zbiór stron, których działania realizują inne jednostki SNMPv2 z którymi dana jednostka może wchodzić w interakcje.

# Pola bazy danych (o stronach)

Dla każdej znanej strony:

- $\blacktriangleright$  identyfikator,
- $\blacktriangleright$  domena, adres,
- $\blacktriangleright$  zegar(!),
- $\blacktriangleright$  max. czas życia komunikatu,
- $\blacktriangleright$  uwierzytelnienie:
	- $\blacktriangleright$  algorytm,
	- $\triangleright$  publiczne dane uwierzytelniające, np. klucz publiczny w algorytmie asymetrycznym,
	- $\triangleright$  prywatne dane uwierzytelniające, np. klucz prywatny w algorytmie asymetrycznym,
- $\blacktriangleright$  szyfrowanie:
	- $\blacktriangleright$  algorytm,
	- $\blacktriangleright$  dane publiczne,
	- $\blacktriangleright$  dane prywatne (jak wyżej).

# Format komunikatu SNMPv2u

#### Postać ogólna

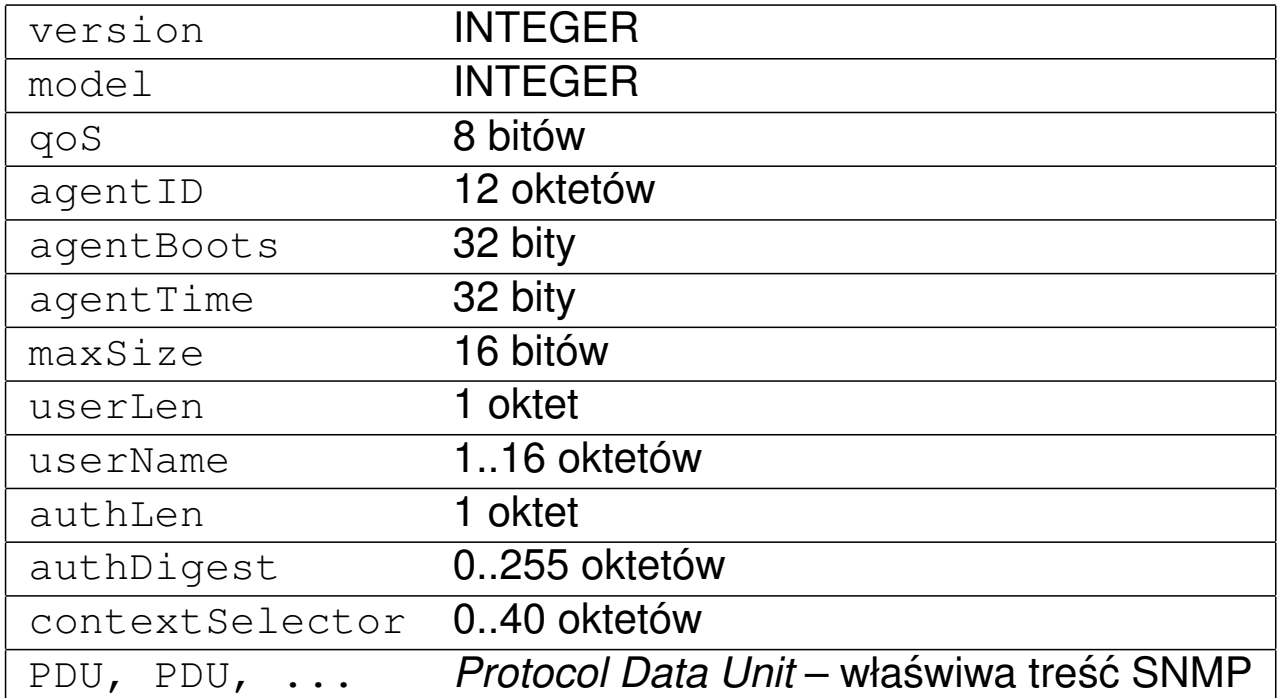

# Format komunikatu SNMPv2u

#### Brak zabezpieczeń

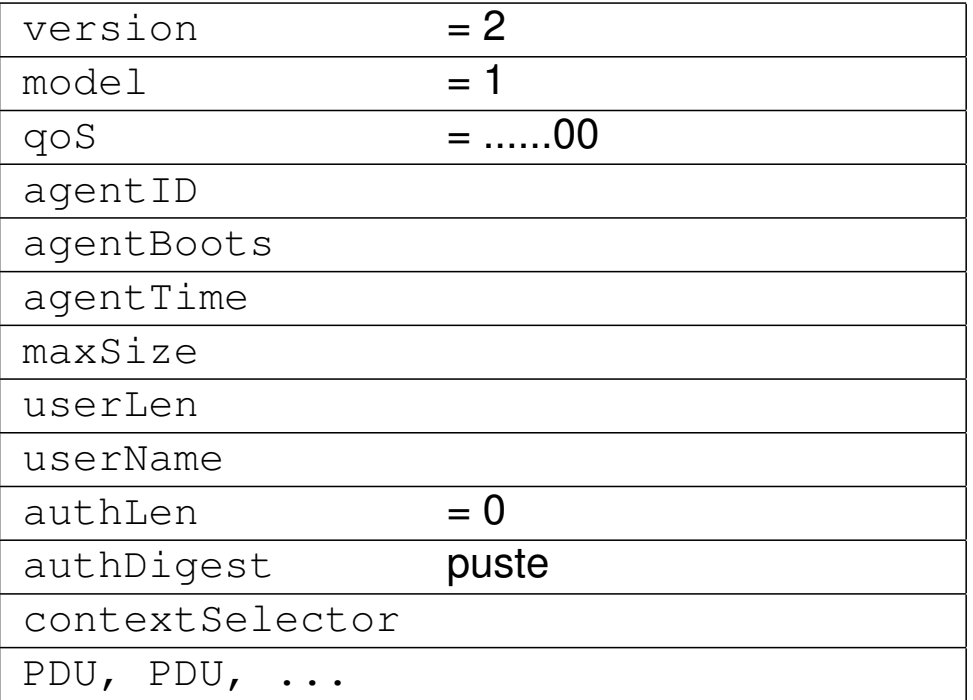

# Format komunikatu SNMPv2u

Uwierzytelnienie bez szyfrowania

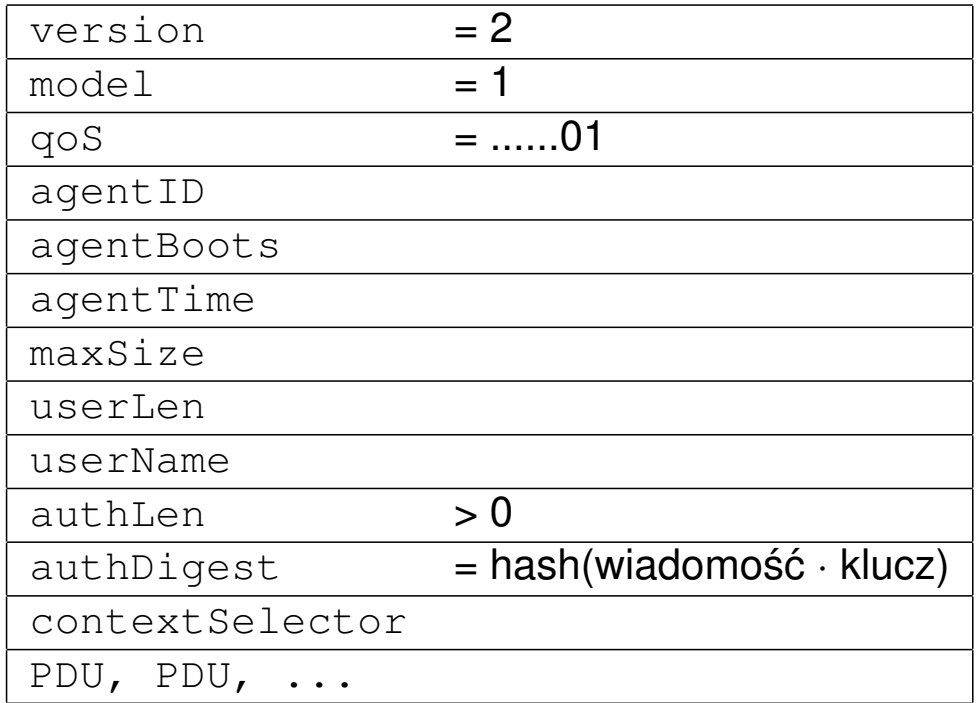

### Format komunikatu SNMPv2u

Szyfrowanie i uwierzytelnienie

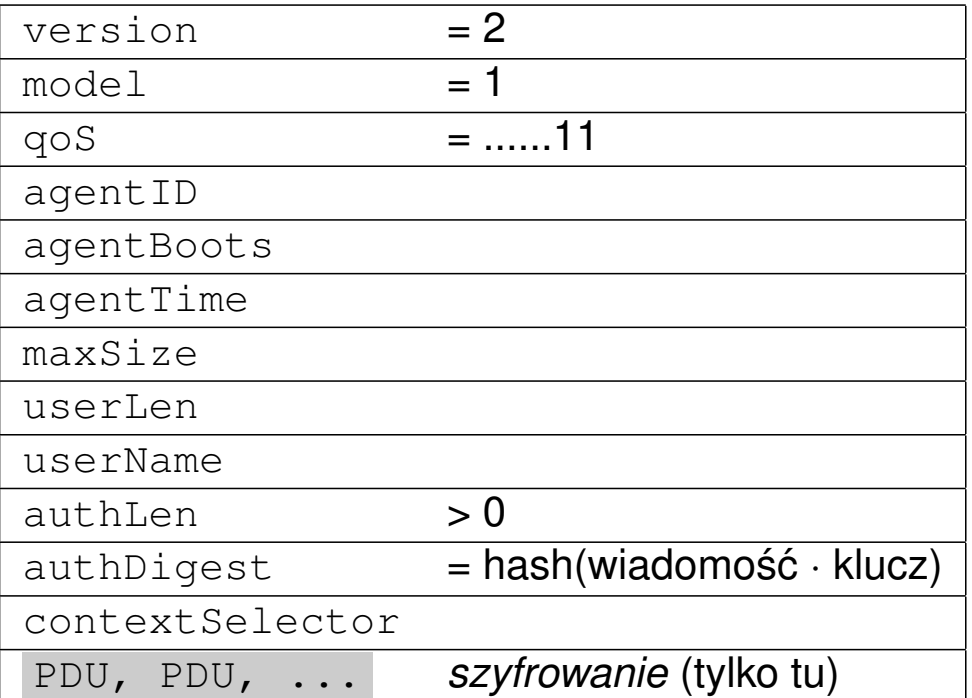

# Prywatność

- $\triangleright$  W oryginalnym SNMPv2:
	- **> szyfrowanie z użyciem algorytmu DES,**
	- $\triangleright$  wymaga aby obie strony dzieliły wspólny klucz szyfrujący.
- ▶ Struktura bazy danych umożliwia jednak zastosowanie innych algorytmów szyfrujących (symetrycznych bądź asymetrycznych).

# Uwierzytelnianie

- 1. Sprawdzenie, czy strona znana.
- 2. Sprawdzenie czy znane nam zegary stron zgadzają się z podanymi we wiadomości z dokładnością do czasu życia pakietu (granularność: 1 sekunda).
- 3. Weryfikacja podpisu wiadomości.

# Kontrola dostępu

Na politykę kontroli dostępu składają się cztery elementy:

- **Extra przeznaczenia** strona SNMP wykonująca operację zarządzania na żądanie strony źródłowej
- **Extrona źródłowa** strona SNMP żądająca wykonania operacji na żądanie stron przeznaczenia
- **zasoby** informacje zarządzania, na których można przeprowadzać żądane operacje zarządzania w postaci lokalnego widoku MIB lub relacji pełnomocnictwa, nazywane także kontekstem
- **Przywileje** operacje dozwolone, zdefiniowane jako dozwolone PDU przynależące do danego kontekstu i do których wykonania w imieniu podmiotu jest uprawniony odbiorca

# Kontrola dostępu cd.

Kontrolę dostępu określają informacje zawarte w MIB stron. Baza ta składa się z czterech tablic:

- **tablicy stron** zawiera po jednej pozycji na każdą stronę znaną lokalnemu agentowi. Każda pozycja zawiera parametry uwierzytelniania i prywatności. Raz na sekunde lokalny menedzer musi zwiększyć wartość zegara dla każdej pozycji tablicy
- **tablica kontekstów** może zawierać pozycje związane z infromacjami lokalnymi oraz relacjami pełnomocnictwa
- **tablica kontroli dostepu** jest indeksowana strona źródłową, stroną przeznaczenia i kontekstem. Każda pozycja zawiera zbiór PDU akceptowanych przez odbiorce
- **tablica widoków MIB** składa się ze zbioru widoków

## Architektura jednostki SNMPv3

- ► Koegzystencja starego i nowego.
- $\blacktriangleright$  Elementy
	- ▶ Jądro SNMP
		- ▶ dokładnie jedno dla każdej jednostki,
		- $\triangleright$  identyfikowane przez snmpEngineID.
	- $\blacktriangleright$  Aplikacje.

### Architektura jednostki SNMP - jądro

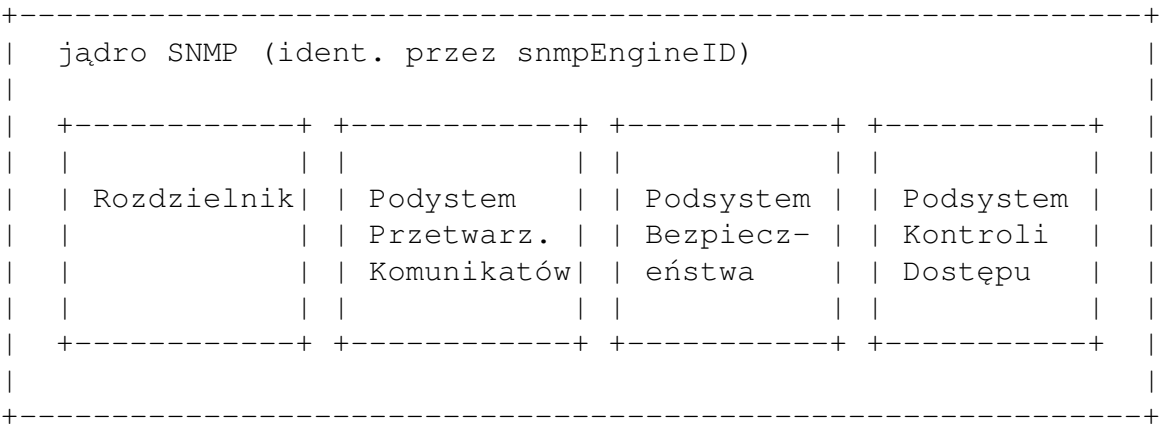

# Architektura jednostki SNMP - aplikacje

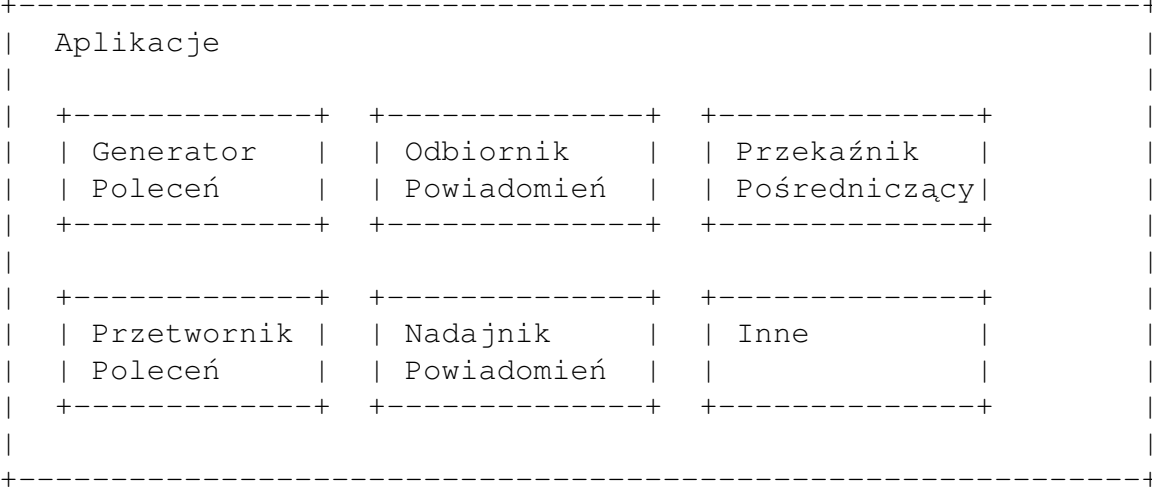

# Schemat działania jednostki SNMP

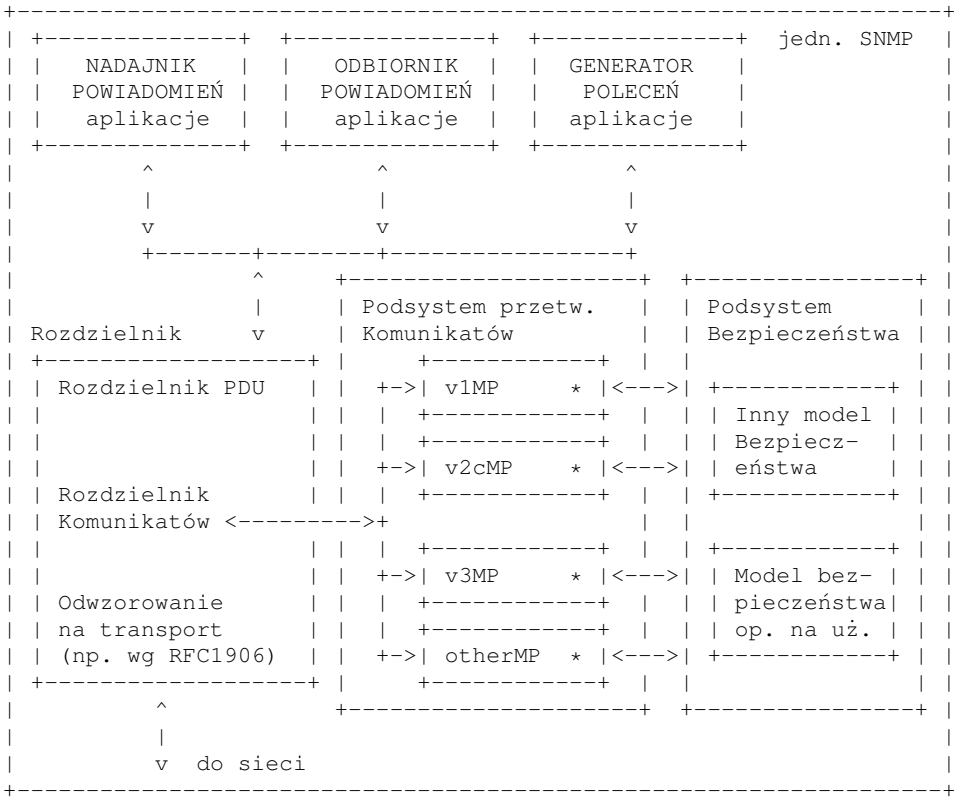

### Wysokopoziomowe parametry bezpieczeństwa

- $\triangleright$  securityModel zastosowany model bezpieczeństwa:
	- $\triangleright$  oparty na społecznościach,
	- $\triangleright$  oparty na użytkownikach.
- $\triangleright$  securityName nazwa osoby, organizacji itp. wykonującej czynności zarządzania,
- $\triangleright$  securityLevel wymagany poziom bezpieczeństwa.
	- $\blacktriangleright$  bez autentyfikacji i poufności (noAuthNoPriv),
	- $\triangleright$  z autentyfikacją, ale bez poufności (authNoPriv),
	- $\triangleright$  z autentyfikacją i poufnością (authPriv).

# Podział na moduły

- $\triangleright$  Moduł uwierzytelnienia
	- $\blacktriangleright$  integralność danych,
	- $\triangleright$  uwierzytelnienie pochodzenia danych.
- $\blacktriangleright$  Moduł czasowy
	- $\triangleright$  ochrona przed powtórzeniami,
	- $\triangleright$  ochrona przed opóźnieniami.
- $\blacktriangleright$  Moduł ochrony prywatności
	- $\triangleright$  zapewnienie poufności danych.

### Stosowane mechanizmy bezpieczeństwa

- $\blacktriangleright$  HMAC-MD5-96,
- $\blacktriangleright$  HMAC-SHA-96.
- $\triangleright$  CBC-DES,
- $\triangleright$  czas sprawdzany tylko przy sprawdzaniu integralności danych:
	- $\blacktriangleright$  autentyfikacja synchronizacji czasu,
	- $\triangleright$  snmpEngineBoots liczba uruchomień agenta,
	- $\triangleright$  snmpEngineTime czas na maszynie agenta.

# Atrybuty użytkownika

- $\blacktriangleright$  userName nazwa,
- $\triangleright$  securityName nazwa niezależna od modelu bezpieczeństwa,
- $\triangleright$  authProtocol czy komunikaty mają być uwierzytelniane i jaki protokół ma być używany,
- $\blacktriangleright$  authKey klucz (prywatny) do powyższego uwierzytelniania (różny dla różnych jąder SNMP),
- ► authKeyChange i authOwnKeyChange sposób zmiany klucza uwierzytelnienia,
- $\triangleright$  privProtocol czy komunikaty mają być szyfrowane i jaki protokół obsługi szyfrowania ma być użyty,
- $\triangleright$  privKey klucz (prywatny) do powyższego szyfrowania (różny dla różnych jąder SNMP),
- $\triangleright$  privKeyChange i privOwnKeyChange sposób zmiany klucza szyfrowania.

# **Klucze**

- $\blacktriangleright$  Lokalizacja
	- $\blacktriangleright$  Hasło jest konwertowane na klucz  $K_u$  za pomocą MD5 lub SHA,
	- $\triangleright$  Z wartości  $K_u$ ·snmpEngineID· $K_u$  za pomoca przypisanej użytkownikowi metody generowania hasza generowany jest  $wyci$ ag – to jest klucz lokalny.
- $\blacktriangleright$  Renegocjacja
	- $\blacktriangleright$  specjalne komunikaty,
	- $\triangleright$  oparta na tajności starego klucza i losowości.

### Model kontroli dostępu oparty na perspektywach (VACM)

- $\blacktriangleright$  Pamieć lokalnej konfiguracji (Local Configuration Datastore – LCD) zawiera informacje o prawach dostepu.
- $\triangleright$  Zdefiniowane jest pojecie grupy (zbiór par securityModel, securityName).
- $\triangleright$  Prawa sa definiowane z uwzględnieniem securityLevel.

# **Perspektywy**

- Dla każdego kontekstu (adresu w MIB) może być ustalona perspektywa: określa się typy (i opcjonalnie instancje typów), do których jest dostęp.
- $\blacktriangleright$  Perspektywy są definiowane przez
	- $\triangleright$  poddrzewa perspektywy,
	- $\triangleright$  rodziny drzew perspektywy (maski bitowe).
- $\blacktriangleright$  Każda grupa ma perspektywy
	- $\blacktriangleright$  odczytu,
	- $\blacktriangleright$  zapisu,
	- $\blacktriangleright$  powiadamiania.